# *Отдел поведенческого здоровья округа Клакамас* **Ресурсы телемедицины**

Телемедицина – это безопасный и удобный способ получения медицинской помощи на дому. Вы сможете посещать приемы без необходимости использовать транспорт, не отрываясь от работы и не беспокоясь о присмотре за детьми. Эти факторы могут сыграть важную роль в вашем плане лечения.

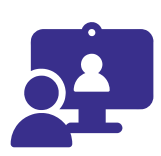

## **Как воспользоваться услугами телемедицины?**

Телемедицина использует электронные технологии для предоставления услуг по охране поведенческого здоровья лицу, которое находится с врачом в разных местах. Используются такие виды технологий, как:

Health, Housing & Human Services.

KAMAS COUNTY

- Компьютер с камерой
- Телефон
- Планшет
- Подключение к сотовой связи или сети WIFI

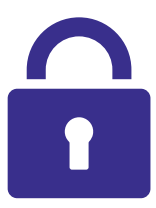

# **Безопасна ли моя личная информация?**

Да. Телемедицина – это безопасный и надежный способ связаться со своим врачом в режиме онлайн. Как и при личном обращении, ваши приемы в режиме телемедицины, сообщения и информация защищены законами о конфиденциальности. Видеоприемы в рамках телемедицины не записываются.

Вот несколько способов обеспечить безопасность вашей информации:

Наши партнеры также предлагают следующие меры по обеспечению безопасности вашей информации:

- Вводите свои личные данные только на защищенных веб-сайтах с символом замка В в адресной строке.
- Защитите свои устройства с помощью обновленного антивирусного программного обеспечения.
- Защитите беспроводное соединение паролем.
- Не пользуйтесь общественной сетью Wi-Fi для доступа к услугам телемедицины.
- Избегайте доступа к телемедицине на устройствах, которыми пользуются люди, не являющиеся членами вашего домохозяйства или семьи.

## **Как подготовиться к приему в режиме телемедицины?**

- Выделите достаточное количество времени на подготовку к приему.
- Если вы используете камеру, убедитесь, что она хорошо закреплена. Поставьте компьютер или ноутбук на ровную поверхность, а телефон или планшет – на письменный или обычный стол.
- Сосредоточьтесь на своем приеме. Сделайте свой прием приоритетным и не отвлекайтесь на посторонние дела, например, на вождение автомобиля или поездку в нём, или на выполнение поручений.

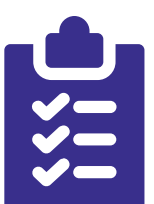

- Выберите место, где можно уединиться. Если вы не можете найти уединенное место для приема в режиме телемедицины, сообщите об этом своему врачу. Уединенные места, подходящие для приема, включают в себя следующие:
	- Отдельная комната в вашем доме.
	- Ваш автомобиль, находящийся на стоянке.
	- Отдельная комната в доме друга.
	- На свежем воздухе, вдали от других людей.
- Как и при обычном личном приеме в кабинете, врачи иногда могут выбиваться из графика. Будьте терпеливы и ожидайте, пока ваш врач не явится на прием.

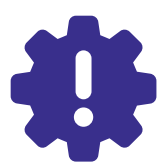

#### **Что делать, если у меня возникли проблемы?**

Технические неполадки случаются со всеми, и во многих случаях они возникают не по вашей вине. Если у вас возникли технические неполадки во время приема в режиме телемедицины, вот несколько способов их устранить:

- Перезагрузите компьютер или устройство.
- Убедитесь, что устройство подключено к сети и заряжено.
- Закройте все другие приложения.
- Попробуйте подключиться к сети с помощью другого устройства.
- Убедитесь, что камера и микрофон включены.
- Позвоните своему врачу. Кто-то должен быть готов помочь вам разобраться с техническими проблемами или перенести прием по телемедицине на другое время.

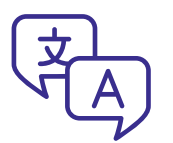

#### **Что делать, если мне нужен переводчик или у меня проблемы со зрением, слухом или речью?**

К вашему приему может подключиться переводчик и помочь вам встретиться с врачом. Предупредите своего врача о том, что вам нужен переводчик, вы пользуетесь вспомогательными средствами или нуждаетесь в других услугах.

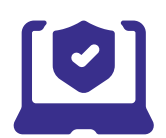

#### **Существуют ли риски при использовании телемедицины?**

Да, телемедицина сопряжена с определенными рисками.

- Могут возникнуть проблемы, связанные с Интернетом, сбои или задержки звука или видео.
- Защитите свое личное пространство, если во время приема рядом с вами находятся сожители или члены семьи.
- Возможные угрозы безопасности информации на вашем компьютере или смарт-устройстве.

# **Дополнительные ресурсы**

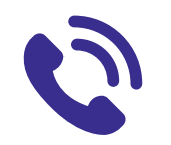

# **Если вам требуется срочная помощь, или вы находитесь в кризисной ситуации:**

Позвоните по телефону кризисной линии поддержки округа Клакамас по телефону 503-655-8585.

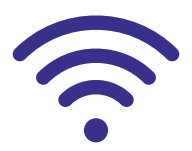

# **Что делать, если у меня нет надежного доступа в Интернет?**

Возможно, вам помогут следующие ресурсы:

- **Программа доступного подключения (Affordable Connectivity Program, ACP)** Программа ACP помогает семьям с низким уровнем дохода подключиться к сети Интернет благодаря субсидии для оплаты счетов за Интернет. Если вам необходимо поговорить с кем-либо по поводу вашего права на участие в программе или статуса заявления, позвоните в отдел поддержки участников программы ACP по телефону 877-384-2575 или посетите вебсайт *affordableconnectivity.gov*
- **Служба Lifeline**

Государственная программа, поддерживаемая Федеральной комиссией по связи (FCC). Она предоставляет ежемесячную скидку на телефон или Интернет для малообеспеченных семей. Для получения дополнительной информации или бланка заявления по почте, свяжитесь со службой Lifeline по телефону 800-234-9473 или посетите веб-сайт *www.fcc.gov/lifeline-consumers*

• Дополнительные программы можно найти в Интернете по адресу: *www.highspeedinternet.com*

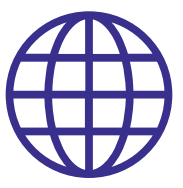

# **Как приобрести навыки работы в Интернете?**

- **Национальная библиотека медицины (NIH)**  *allofus.nnlm.gov/learn-internet-skills*
- **Цифровая медицинская грамотность национальной библиотеки NIH** Включает в себя бесплатные электронные учебные модули *allofus.nnlm.gov/digital-health-literacy*
- **Программа Teach Yourself Tech (обучись использованию техники) при библиотеке города Орегон-Сити** *www.orcity.org/library/teach-yourself-tech*

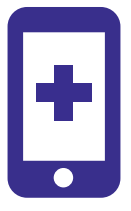

## **Желаете получить дополнительную информацию о телемедицине?**

- *telehealth.hhs.gov*
- *www.cms.gov*

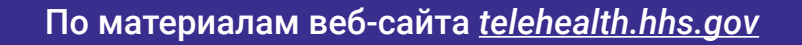